# TOOVIL 公交兴28区间的时间表和线路图

日兴28区间 科技学院 トランド トランド [下载](https://moovitapp.com/index/api/onelink/3986059930?pid=Web_SEO_Lines-PDF&c=Footer_Button&is_retargeting=true&af_inactivity_window=30&af_click_lookback=7d&af_reengagement_window=7d&GACP=v%3D2%26tid%3DG-27FWN98RX2%26cid%3DGACP_PARAM_CLIENT_ID%26en%3Dinstall%26ep.category%3Doffline%26ep.additional_data%3DGACP_PARAM_USER_AGENT%26ep.page_language%3Dzh-cn%26ep.property%3DSEO%26ep.seo_type%3DLines%26ep.country_name%3D%25E4%25B8%25AD%25E5%259B%25BD%26ep.metro_name%3D%25E5%258C%2597%25E4%25BA%25AC&af_sub4=SEO_other&af_sub8=%2Findex%2Fzh-cn%2Fline-pdf-Beijing___%25E5%258C%2597%25E4%25BA%25AC-3160-855782-412245&af_sub9=View&af_sub1=3160&af_sub7=3160&deep_link_sub1=3160&deep_link_value=moovit%3A%2F%2Fline%3Fpartner_id%3Dseo%26lgi%3D412245%26add_fav%3D1&af_dp=moovit%3A%2F%2Fline%3Fpartner_id%3Dseo%26lgi%3D412245%26add_fav%3D1&af_ad=SEO_other_%E5%85%B428%E5%8C%BA%E9%97%B4_%E7%A7%91%E6%8A%80%E5%AD%A6%E9%99%A2_%E5%8C%97%E4%BA%AC_View&deep_link_sub2=SEO_other_%E5%85%B428%E5%8C%BA%E9%97%B4_%E7%A7%91%E6%8A%80%E5%AD%A6%E9%99%A2_%E5%8C%97%E4%BA%AC_View)App

公交兴28区间((科技学院))共有2条行车路线。工作日的服务时间为: (1) 科技学院: 05:40 - 18:40(2) 西黑垡: 06:55 - 19:05 使用Moovit找到公交兴28区间离你最近的站点,以及公交兴28区间下班车的到站时间。

# 方向**:** 科技学院

37站

[查看时间表](https://moovitapp.com/beijing___%E5%8C%97%E4%BA%AC-3160/lines/%E5%85%B428%E5%8C%BA%E9%97%B4/412245/1410561/zh-cn?ref=2&poiType=line&customerId=4908&af_sub8=%2Findex%2Fzh-cn%2Fline-pdf-Beijing___%25E5%258C%2597%25E4%25BA%25AC-3160-855782-412245&utm_source=line_pdf&utm_medium=organic&utm_term=%E7%A7%91%E6%8A%80%E5%AD%A6%E9%99%A2)

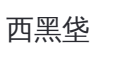

东黑垡

张公垡南

张公垡

张公垡北

梁家务

梁家务村

梁家务东

酒店学院

龙熙路口

隆盛园

瓜乡桥

庞各庄建材市场

庞各庄饭店

中堡

兆丰桥

新源大街南口

地铁天宫院站

大兴二职

地铁生物医药基地站

天河西路

大庄

# 公交兴**28**区间的时间表

往科技学院方向的时间表

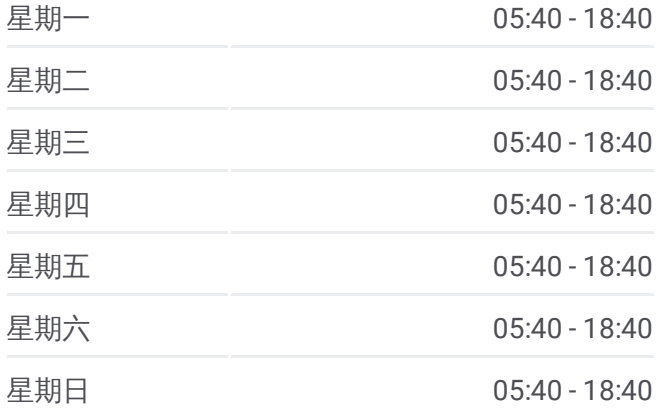

#### 公交兴**28**区间的信息

方向**:** 科技学院 站点数量**:** 37 行车时间**:** 106 分 途经站点**:**

(京开路 )

矿林庄路口

大兴桥南

黄村

黄村东大街东口南

黄村东大街东口

大兴影剧院

大兴区医院

化纤俱乐部

黄村公园

清源西里

印刷学院

北京石油化工学院

丽园小区

骏城小区南

# 方向 **:** 西黑垡

37站

[查看时间表](https://moovitapp.com/beijing___%E5%8C%97%E4%BA%AC-3160/lines/%E5%85%B428%E5%8C%BA%E9%97%B4/412245/1410560/zh-cn?ref=2&poiType=line&customerId=4908&af_sub8=%2Findex%2Fzh-cn%2Fline-pdf-Beijing___%25E5%258C%2597%25E4%25BA%25AC-3160-855782-412245&utm_source=line_pdf&utm_medium=organic&utm_term=%E7%A7%91%E6%8A%80%E5%AD%A6%E9%99%A2)

兴康家园

兴业路

清源北路西口

印刷学院

清源西里

黄村公园

化纤俱乐部

黄村西大街

大兴影剧院

黄村东大街东口

黄村东大街东口南

黄村

大兴桥南

黄良路东口 (京开路 )

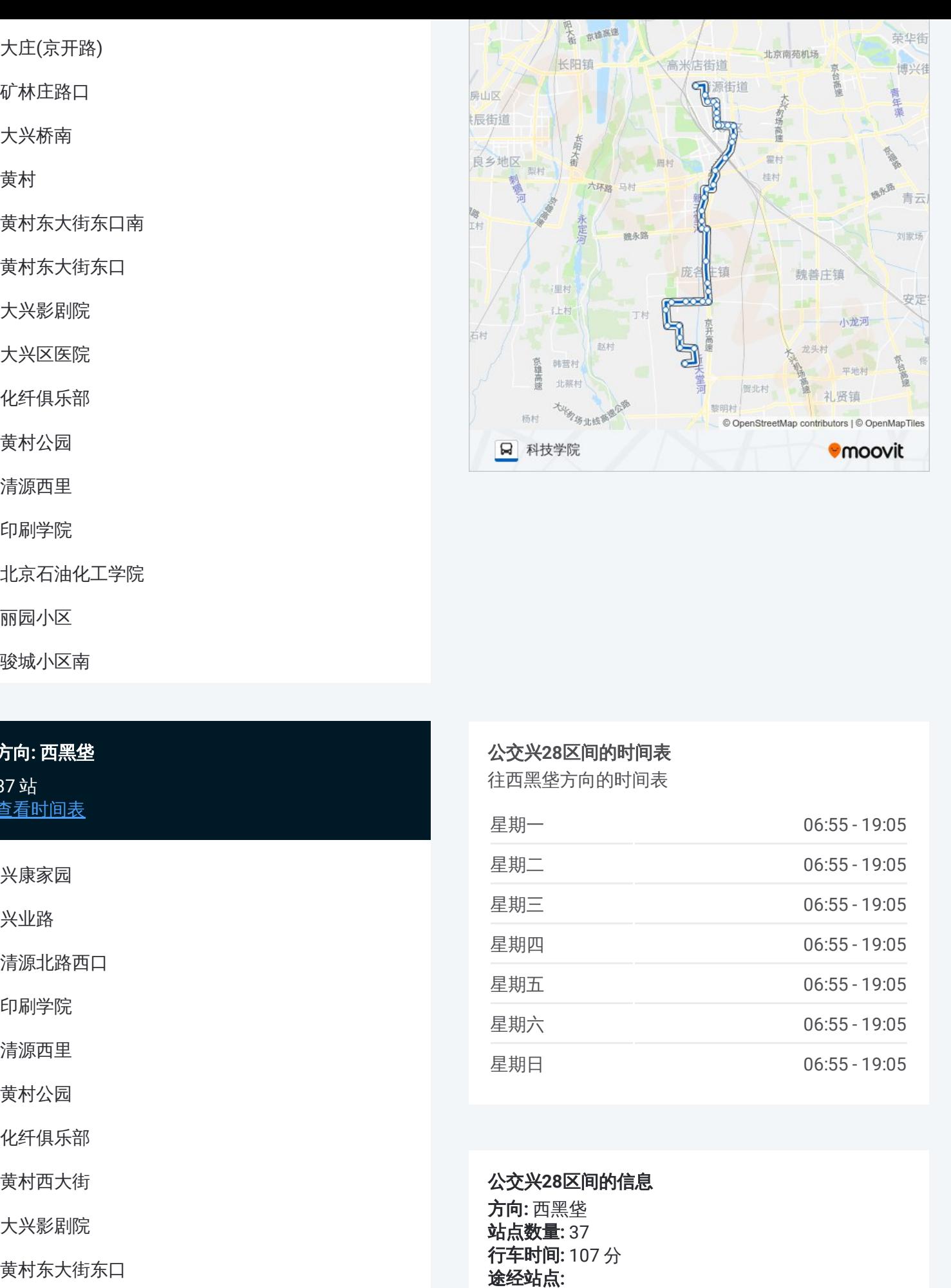

### 公交兴 **2 8**区间的时间表

往西黑垡方向的时间表

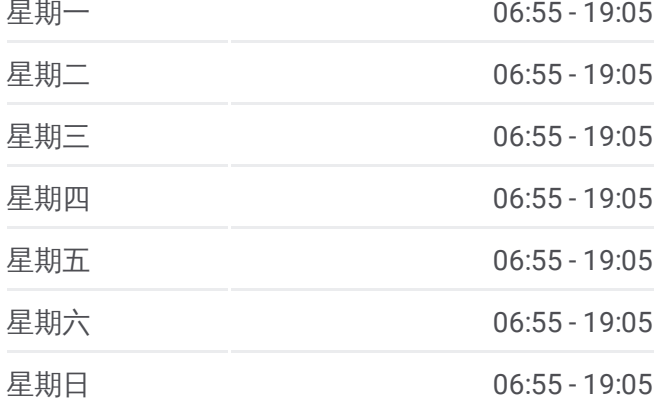

公交兴 **2 8**区间的信息 方向 **:** 西黑垡 **站点数量: 37 行车时间:** 107 分 途经站点

黄良路东口(大庄市场)

大庄

天河西路

地铁生物医药基地站

大兴二职

天宫院

新源大街南口

兆丰桥

中堡

庞各庄饭店

庞各庄建材市场

瓜乡桥

隆盛园

龙熙路口

酒店学院

梁家务东

梁家务村

梁家务南

张公垡北

张公垡

张公垡南

东黑垡

西黑垡

你可以在moovitapp.com下载公交兴28区间的PDF时间表和线路图。使用 Moovit[应用程式](https://moovitapp.com/beijing___%E5%8C%97%E4%BA%AC-3160/lines/%E5%85%B428%E5%8C%BA%E9%97%B4/412245/1410561/zh-cn?ref=2&poiType=line&customerId=4908&af_sub8=%2Findex%2Fzh-cn%2Fline-pdf-Beijing___%25E5%258C%2597%25E4%25BA%25AC-3160-855782-412245&utm_source=line_pdf&utm_medium=organic&utm_term=%E7%A7%91%E6%8A%80%E5%AD%A6%E9%99%A2)查询北京的实时公交、列车时刻表以及公共交通出行指南。

关于[Moovit](https://editor.moovitapp.com/web/community?campaign=line_pdf&utm_source=line_pdf&utm_medium=organic&utm_term=%E7%A7%91%E6%8A%80%E5%AD%A6%E9%99%A2&lang=en) · MaaS[解决方案](https://moovit.com/maas-solutions/?utm_source=line_pdf&utm_medium=organic&utm_term=%E7%A7%91%E6%8A%80%E5%AD%A6%E9%99%A2) · [城市列表](https://moovitapp.com/index/zh-cn/%E5%85%AC%E5%85%B1%E4%BA%A4%E9%80%9A-countries?utm_source=line_pdf&utm_medium=organic&utm_term=%E7%A7%91%E6%8A%80%E5%AD%A6%E9%99%A2) · Moovit社区

© 2024 Moovit - 保留所有权利

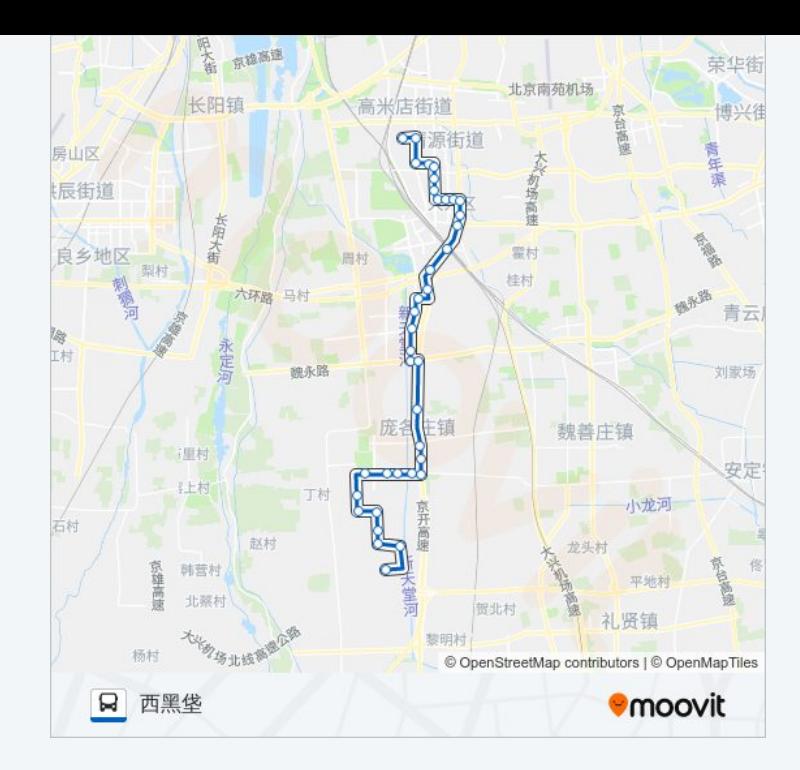

查看实时到站时间

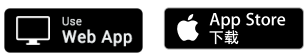

**ENELLES** Google Play